# **Bremsmodul Classic – Wechsel der Ausführung**

sich die Steuereingänge verhalten. eine andere Ausführung. Die Ausführungen unterscheiden sich darin, ob es Steuereingänge gibt (Klemmen RR/R\*/RG) und wie Sie haben ein Bremsmodul Classic einer bestimmten Ausführung (bistabil, monostabil, oder Bremsgenerator), benötigen aber

wird dafür eine bestimmte Relaiskarte benötigt. Dieses Dokument zeigt Schaltungsbeispiele, wie man eine Ausführung in eine andere Ausführung wandelt. In manchen Fällen

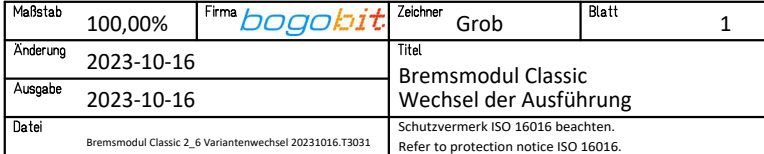

## **Wechsel zu Classic bistabil**

### **Classic monostabil zu bistabil**

Es wird eine Relaiskarte bistabil benötigt.

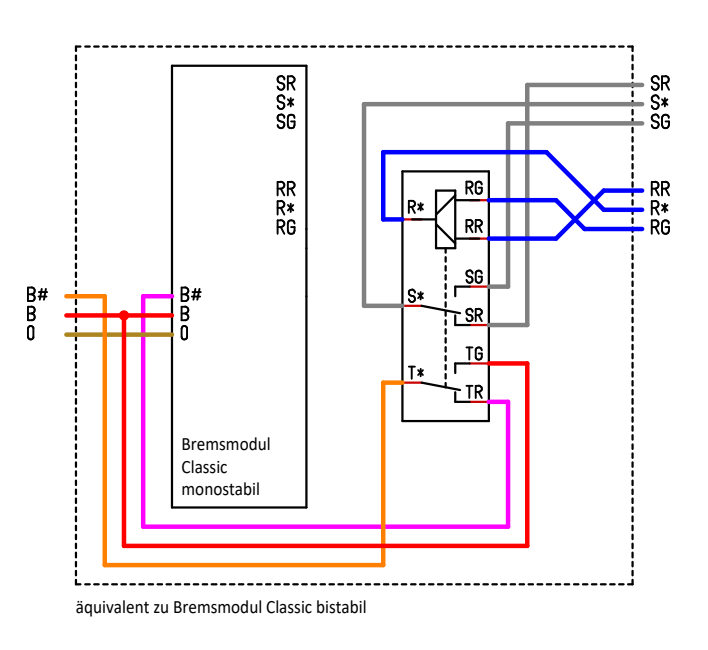

## **Classic Bremsgenerator zu bistabil**

Es wird eine Relaiskarte bistabil benötigt.

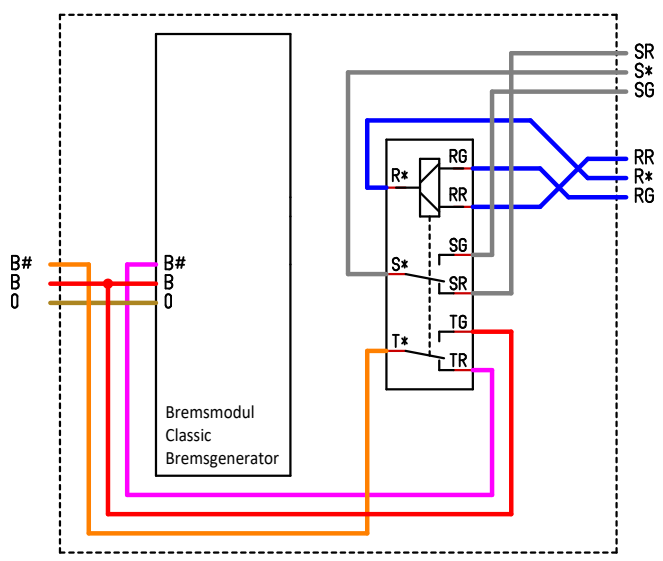

äquivalent zu Bremsmodul Classic bistabil

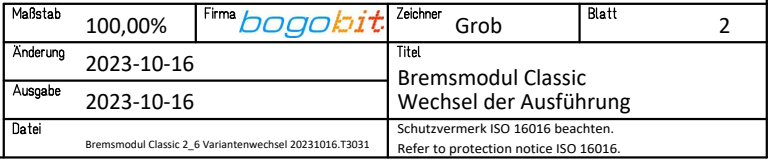

# **Wechsel zu Classic monostabil**

### **Classic bistabil zu monostabil**

Es wird eine Relaiskarte monostabil benötigt.

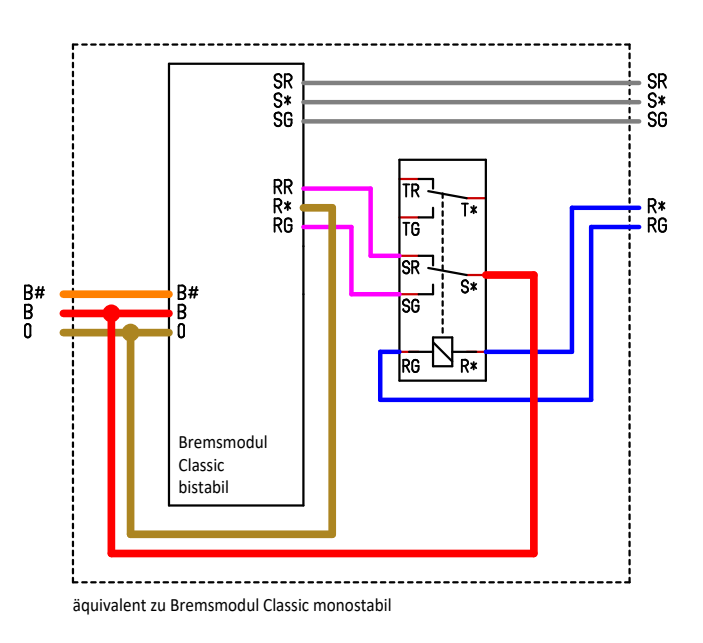

#### **Classic Bremsgenerator zu monostabil**

Es wird eine Relaiskarte monostabil benötigt.

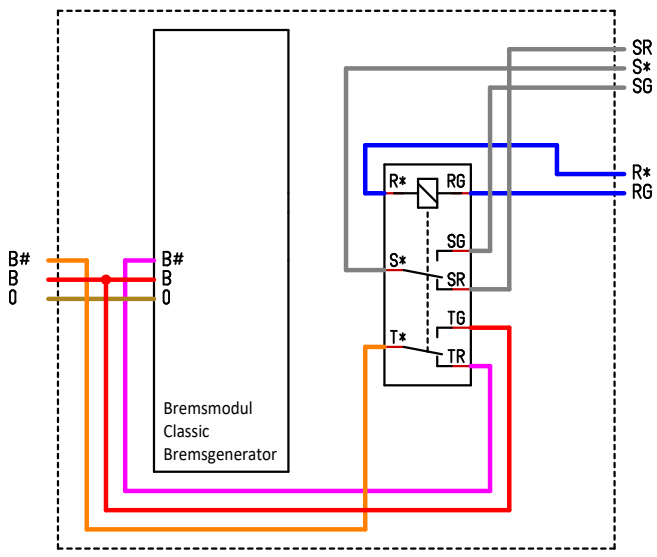

äquivalent zu Bremsmodul Classic monostabil

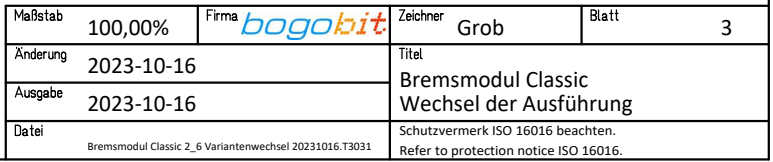

## **Wechsel zu Classic Bremsgenerator**

#### **Classic bistabil zu Bremsgenerator**

und so verharrt. Der Steuereingang RR muss (fallweise) angesteuert werden, damit das Bremsmodul in den Zustand "Bremsen" wechselt

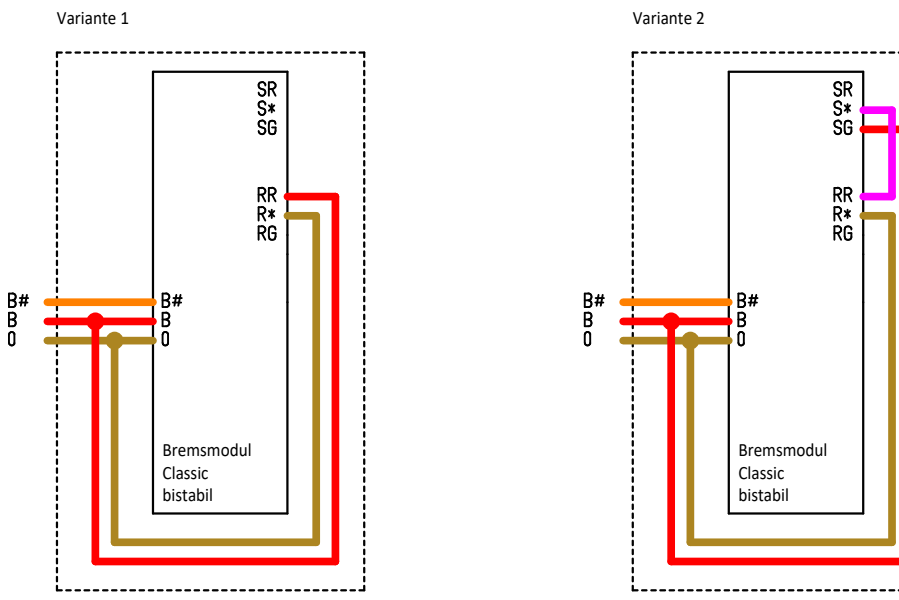

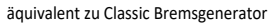

#### **Classic monostabil zu Bremsgenerator**

äquivalent zu Classic Bremsgenerator

Das Bremsmodul Classic monostabil kann (ohne Sonderbeschaltung) wie ein Bremsgenerator angeschlossen werden.

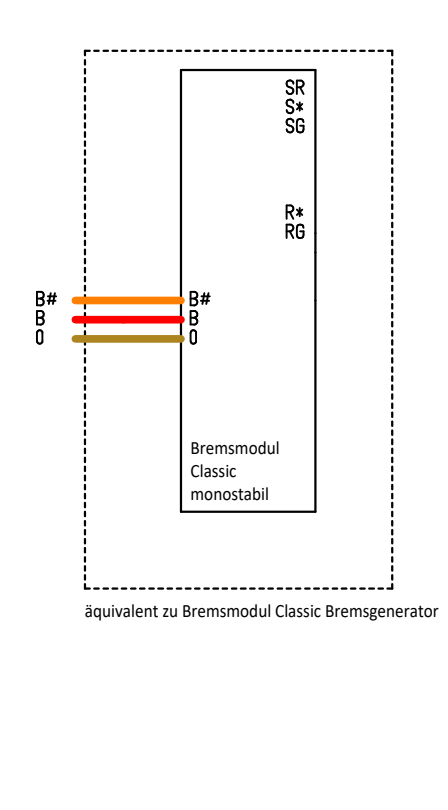

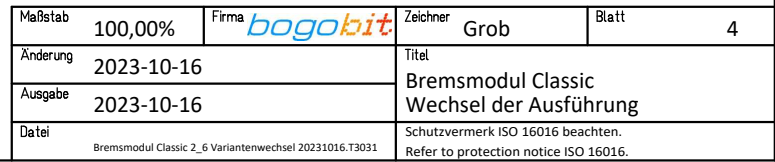